**Notas** 

## **Notas**

## **GARANTÍA LIMITADA POR UN AÑO**

El fabricante garantiza al adquirente original que esta unidad carece de defectos a nivel de materiales y manufactura bajo el uso y mantenimiento normales, por un período de un (1) año contado a partir de la fecha de compra original.

Si la unidad falla dentro del período de un (1) año, será reparada o reemplazada, a criterio del fabricante, sin ningún cargo, cuando sea devuelta prepagada al centro de servicio, junto con el comprobante de compra. El recibo de venta puede utilizarse con ese fin. La mano de obra de instalación no está cubierta bajo esta garantía. Todas las piezas de repuesto, tanto si son nuevas como remanufacturadas, asumen como período de garantía solamente el período restante de esta garantía.

Esta garantía no se aplica a los daños causados por el uso inapropiado, accidentes, abusos, voltaje incorrecto, servicio, incendio, inundación, rayos u otros fenómenos de la naturaleza, o si el producto fue alterado o reparado por alguien ajeno al centro de servicio del fabricante.

El fabricante en ningún caso será responsable de daños consecuentes por incumplimiento de una garantía escrita de esta unidad. Esta garantía le otorga a usted derechos legales específicos, y puede también tener derechos que varían según el estado. Este manual tiene derechos de propiedad intelectual, con todos los derechos reservados. Ninguna parte de este documento podrá ser copiada o reproducida por medio alguno sin el consentimiento expreso por escrito del fabricante. ESTA GARANTÍA NO ES TRANSFERIBLE. Para obtener servicio, envíe el producto por U.P.S. (si es posible) prepagado al fabricante. El servicio o reparación tardará 3 a 4 semanas.

## **PROCEDIMIENTOS DE SERVICIO**

Si tiene alguna pregunta, o necesita apoyo técnico o información sobre ACTUALIZACIONES y ACCESORIOS OPCIONALES, por favor póngase en contacto con su tienda o distribuidor local, o con el centro de servicio.

Estados Unidos y Canadá

(800) 544-4124 (6 de la mañana a 6 de la tarde, hora del Pacífico, siete dias a la semana).

Todos los demás países: (714) 241-6802 (6 de la mañana a 6 de la tarde, hora del Pacífico, siete dias a la semana).

FAX: (714) 432-3979 (las 24 horas)

Web: www.innova.com

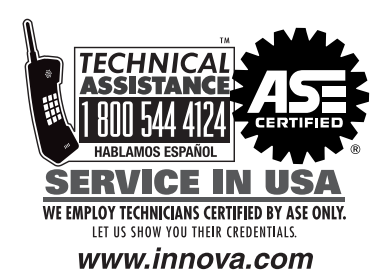

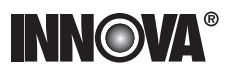

**Innova Electronics Corp.** 17352 Von Karman Ave. Irvine, CA 92614

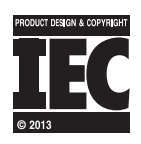

,,,,,,,,,

Instruction MRP #93-0058 Rev. B

Copyright © 2013 IEC. All Rights Reserved.